No. of Printed Pages : **8**

# A9.1-R5.1 : BIG DATA ANALYTICS USING HADOOP

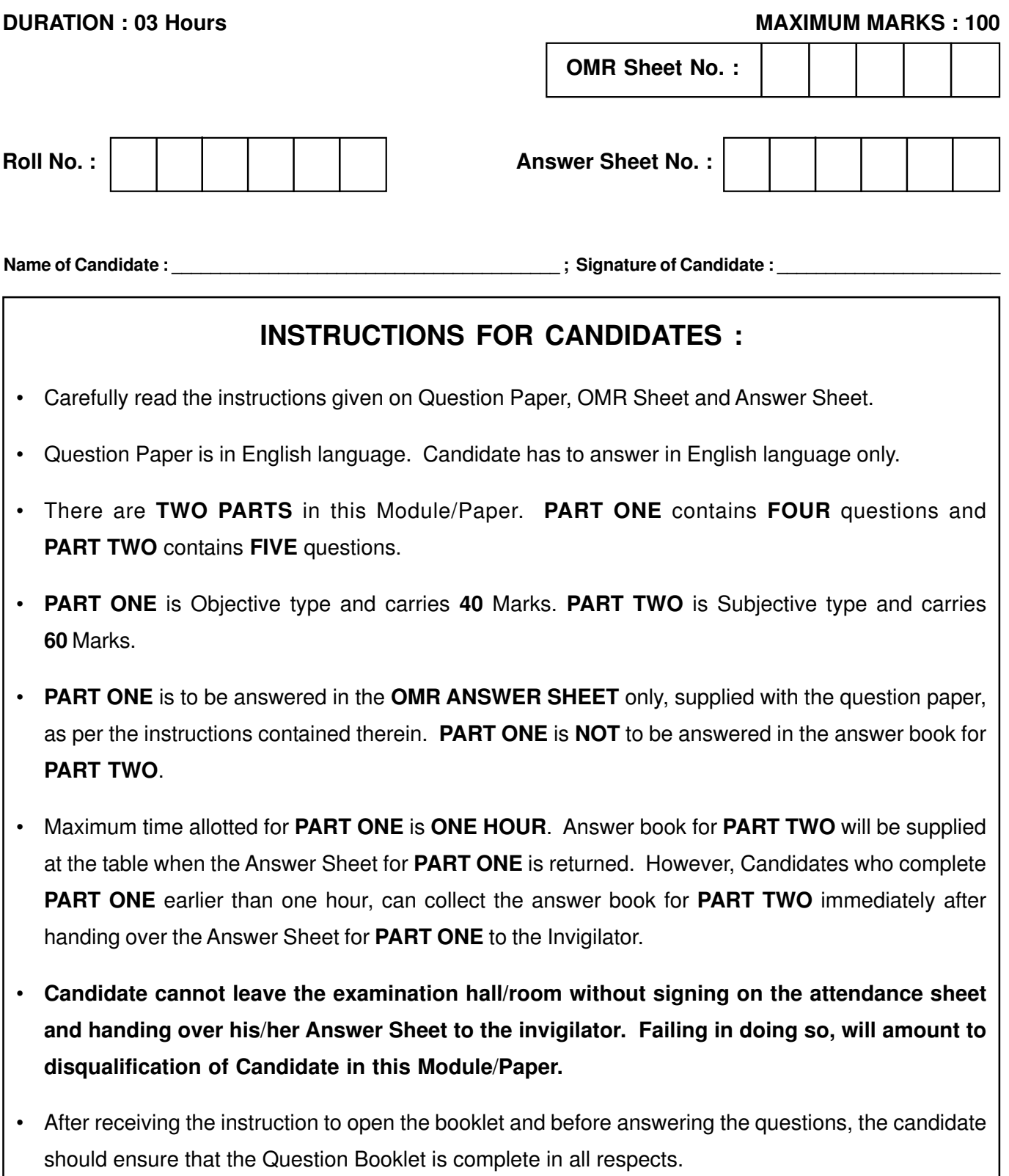

# **DO NOT OPEN THE QUESTION BOOKLET UNTILYOU ARE TOLD TO DO SO.**

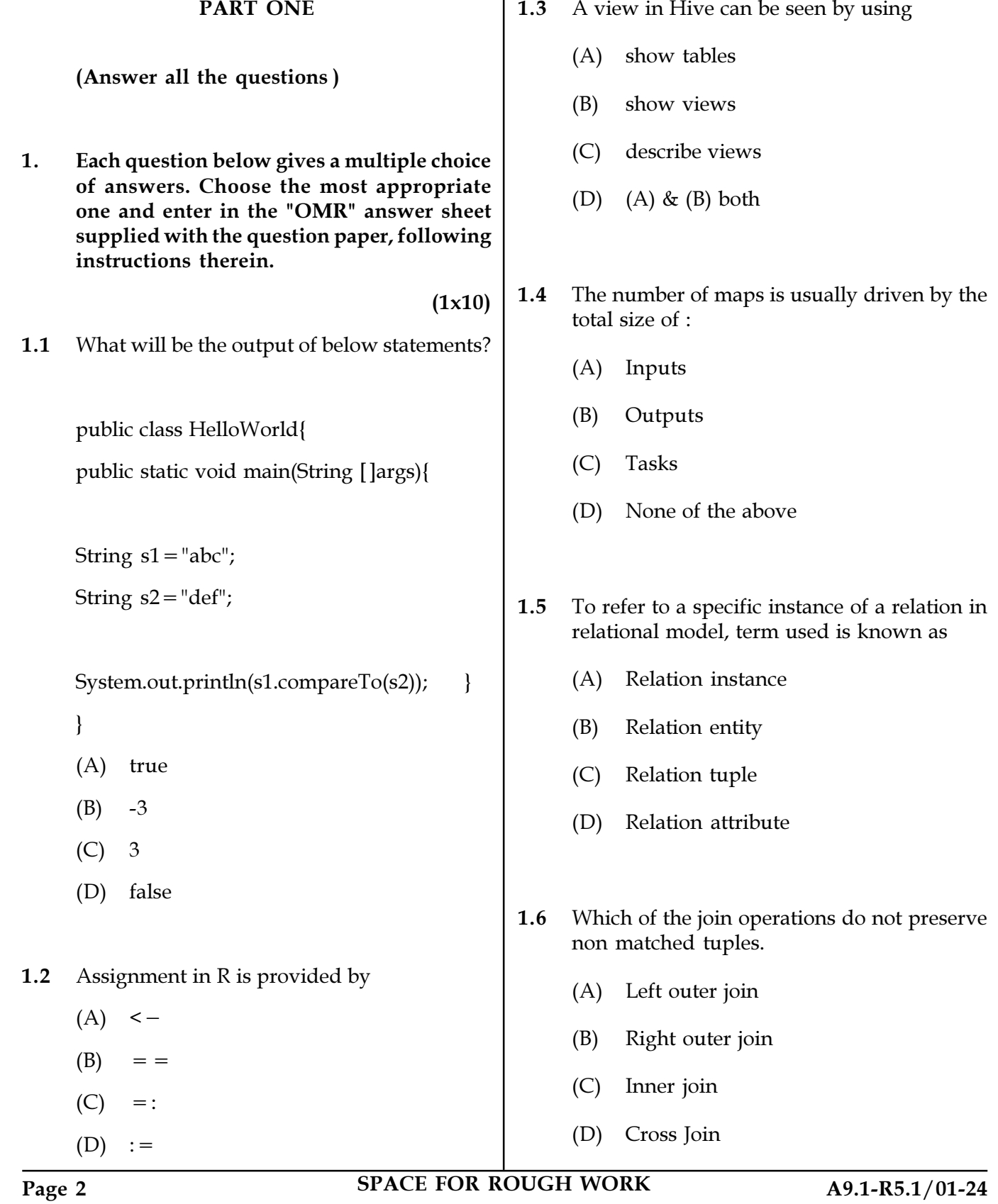

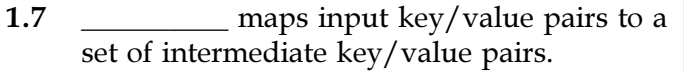

- (A) Mapper
- (B) Reducer
- (C) Both Mapper and Reducer
- (D) None of the mentioned
- 1.8 Out of Pig, Hive, and Jaql, which of the following attributes is specific to only Jaql ?
	- (A) Translates high-level language to MapReduce jobs
	- (B) Operates on JSON data structures
	- (C) Dataflow language
	- (D) Schema optional
- 1.9 Which one of the following is not a main component of HBase ?
	- (A) Region Server
	- (B) ZooKeeper
	- (C) Nagios
	- (D) Master Server
- 1.10 Which will be the output of following code in R ?
	- $x < -3$
	- switch(6,  $2+2$ , mean(1:10), rnorm(5))
	- (A) 10
	- $(B)$  1
	- (C) NULL
	- (D) All of the mentioned

2. Each statement below is either TRUE or FALSE. Choose the most appropriate one and enter your choice in the "OMR" answer sheet supplied with the question paper, following instructions therein.

 $(1x10)$ 

- 2.1 A factor variable is a form of categorical variable that accepts either numeric or character string values.
- 2.2 rhive.desc.table function provides all the tables stored in hive.
- 2.3 Outer join is needed when you wish to include rows that do not have matching values.
- 2.4 StandBy Nodes and Active Nodes communicate with a group of light weight nodes to keep their state synchronized in Hadoop.
- 2.5 HBase does not support programmatic access using Java APIs.
- 2.6 A limited version of JSON Path is supported in Hive.
- 2.7 NoSQL belongs to the traditional database technology.
- 2.8 AWT stands for Ambient Window Toolkit in Java.
- 2.9 Map-side join is done in the map phase and done in memory.
- 2.10 The daemons associated with the MapReduce phase are map-tracker and tasktrackers.

Page 3 SPACE FOR ROUGH WORK A9.1-R5.1/01-24

3. Match words and phrases in column X with the closest related meaning / word(s) / phrase(s) in column Y. Enter your selection in the "OMR" answer sheet supplied with the question paper, following instructions therein.

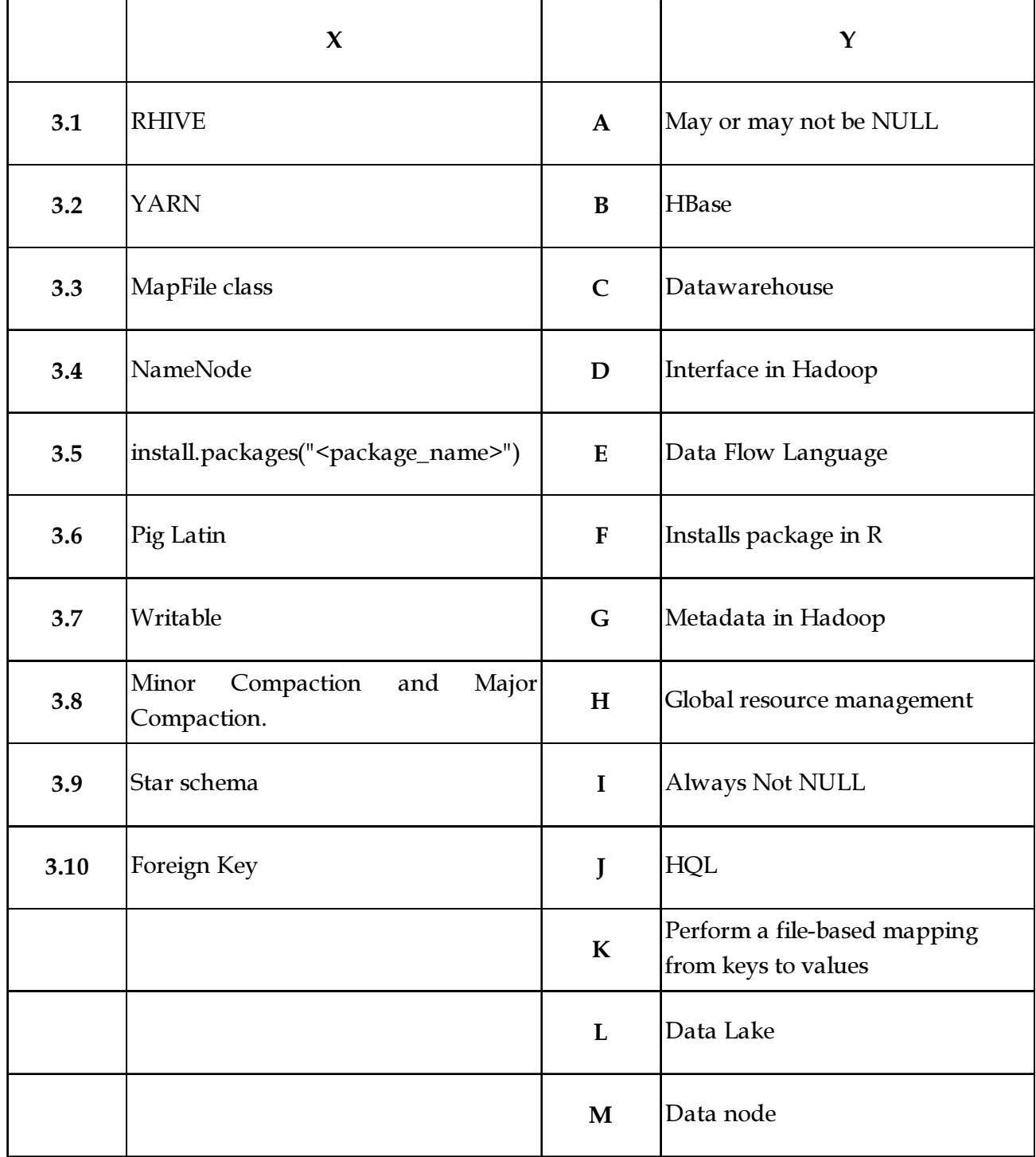

Page 4 SPACE FOR ROUGH WORK A9.1-R5.1/01-24

4. Each statement below has a blank space to fit one of the word(s) or phrase(s) in the list below. Choose the most appropriate option, enter your choice in the "OMR" answer sheet supplied with the question paper, following instructions therein.

 $(1x10)$ 

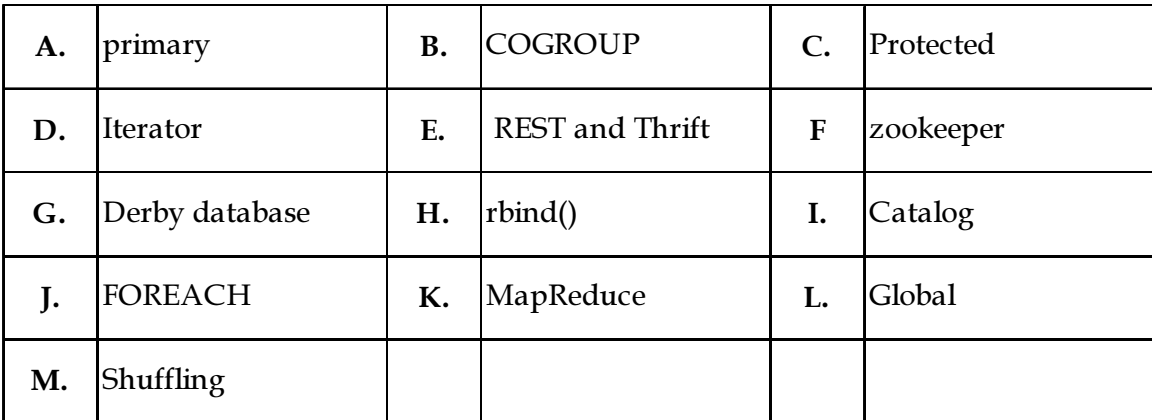

4.1 **traverses the elements into forward direction only in Java.** 

- 4.2 An attribute in a relation is a foreign key if the \_\_\_\_\_\_\_\_\_\_\_\_\_\_\_\_\_\_\_\_\_ key from one relation is used as an attribute in that relation.
- 4.3 The variables, methods and inner classes that are declared \_\_\_\_\_\_\_\_\_\_\_\_\_\_\_\_ are accessible to the sub-classes of the class in which they are declared.
- 4.4 \_\_\_\_\_\_\_\_\_\_\_\_\_\_\_\_\_\_\_\_\_\_operator in Pig is used to work with multiple tuples.
- 4.5 HBase contains \_\_\_\_\_\_\_\_\_\_\_\_\_\_\_\_\_ and \_\_\_\_\_\_\_\_\_\_\_\_\_\_\_\_\_ interfaces.
- 4.6 Hive uses to store metadata.
- 4.7 \_\_\_\_\_\_\_\_\_\_\_\_\_\_\_\_ mode of Pig is also known as the Hadoop mode.
- 4.8 The \_\_\_\_\_\_\_\_\_\_\_\_\_\_\_\_\_\_\_ is used to maintain the configuration information and communication between region servers and clients. It also provides distributed synchronization.
- 4.9 \_\_\_\_\_\_\_\_\_\_\_\_\_\_\_\_\_ tables are used to maintain the metadata information in HBase.
- 4.10 \_\_\_\_\_\_\_\_\_\_\_\_\_\_\_\_\_\_\_ operator is used for performing iteration in Pig.
- Page 5 SPACE FOR ROUGH WORK A9.1-R5.1/01-24

## PART TWO

### (Answer any FOUR Questions)

- 5. (a) Differentiate between Network File System(NFS),Hadoop NameNode and JournalNode. Also mention that how is the distance between two nodes defined in Hadoop.
	- (b) Write a program in Java that shows the connectivity with the tables stored in Hive using create, drop and show commands Hive query language.

#### $(5+10)$

6. Consider the following tables and answer following queries in sql :

> RESERVES (SID,BID,DAY), BOATS (BID, BNAME,COLOR),

SAILORS(SID,SNAME,RATING, AGE)

- (i) Find the sids of all sailors who have reserved red boats but not green boats.
- (ii) Find names of sailors who've reserved all boats.
- (iii) Names of sailors who've reserved boat  $#103:$
- (iv) Find sailors who've reserved at least one boat.
- (v) Find the sid of all sailors who have reserved red boats or green boats.

7. (a) What is a data frame in R programming ? Create following data frame in R and extract  $3<sup>rd</sup>$  and  $5<sup>th</sup>$  rows with 1<sup>st</sup> and 3<sup>rd</sup> columns from created data frame. Also add a new column "country" in a given data frame.

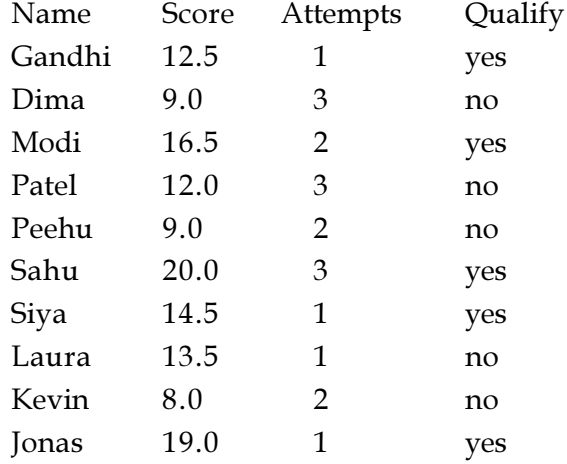

(b) Write R program to create a list containing a vector, a matrix and a list and give names to the elements in the list. Assign names to the elements as "Color", "Odd numbers", "Language(s)" respectively in the list. Access the first and second element of the list.

 $(9+6)$ 

- 8. (a) Explain java swings and constructors. Write a sample program that creates a frame and button using constructor.
	- (b) What is overriding in Java? Explain with an example program.

 $(8+7)$ 

- 9. Write a short Note on following:
	- (i) HIVE Data definition language (DDL) Commands
	- (ii) Big Data
	- (iii) Zookeeper

 $(5+5+5)$ 

 $(3+3+3+3+3)$ 

- o O o -

Page 6 SPACE FOR ROUGH WORK A9.1-R5.1/01-24

SPACE FOR ROUGH WORK

SPACE FOR ROUGH WORK